## Índice

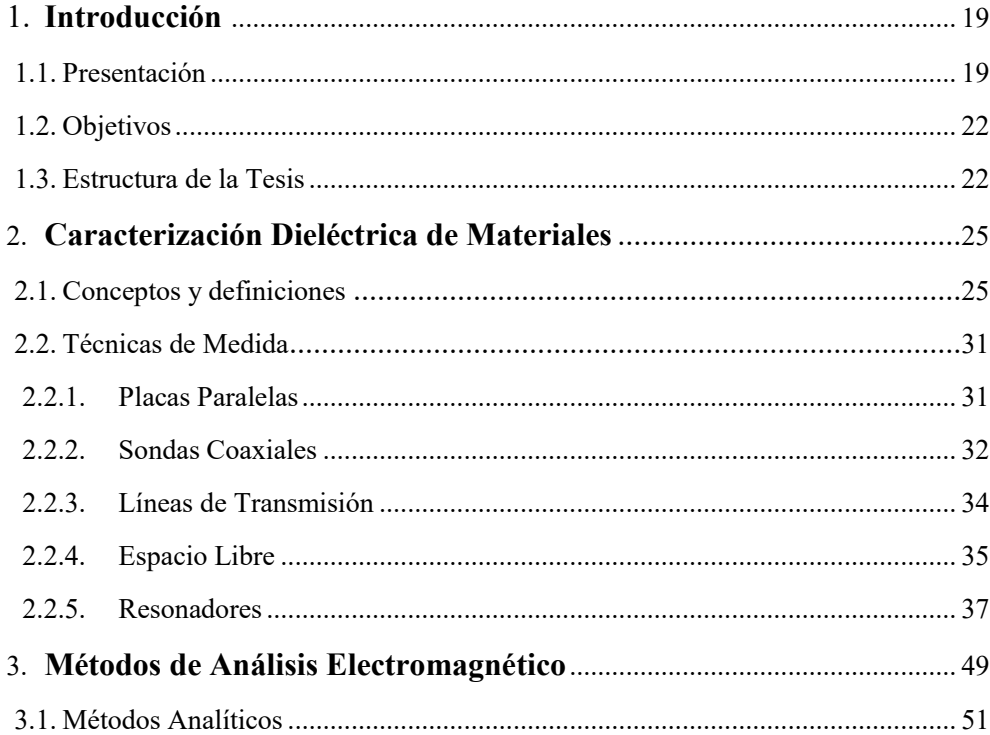

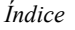

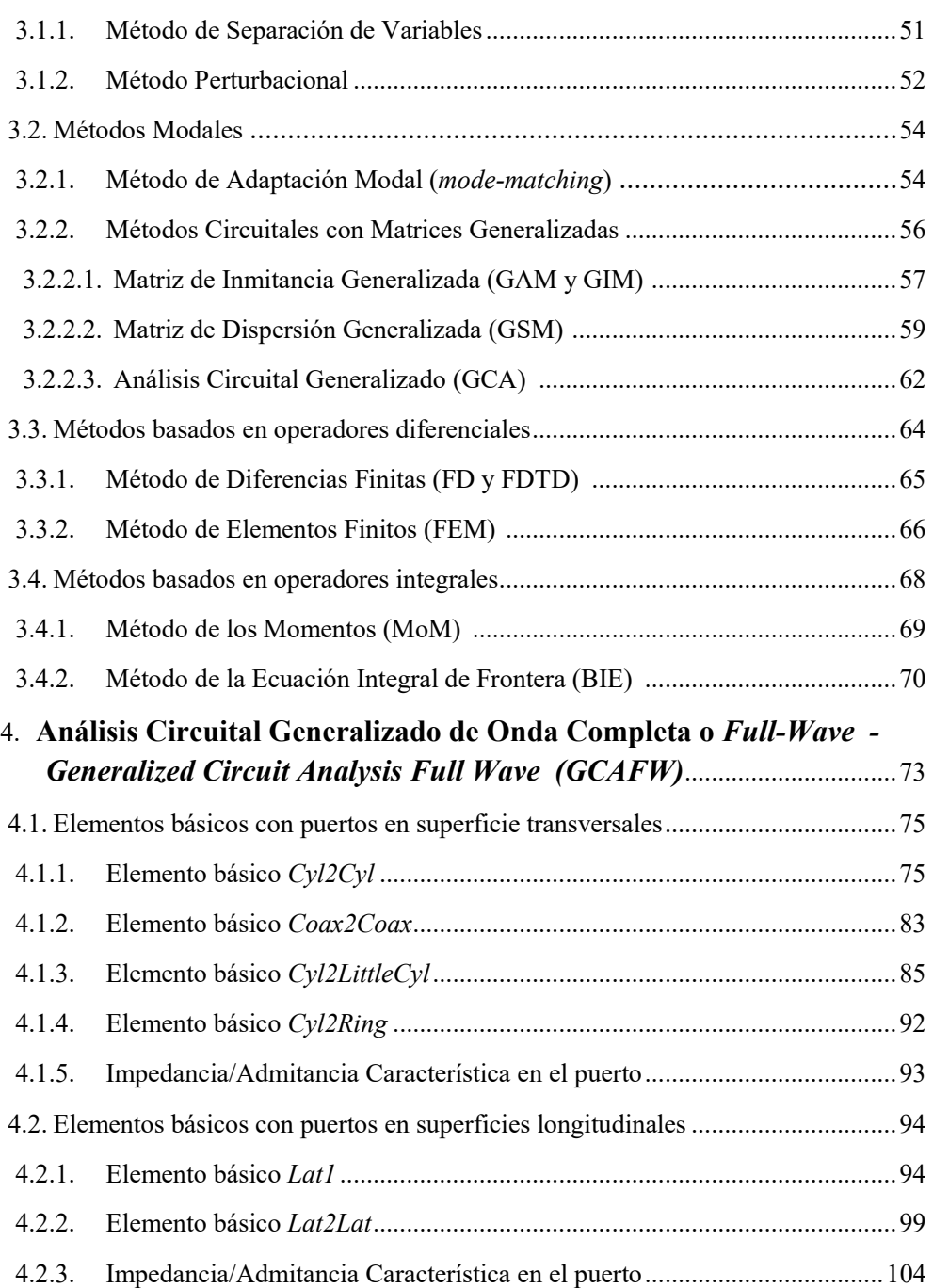

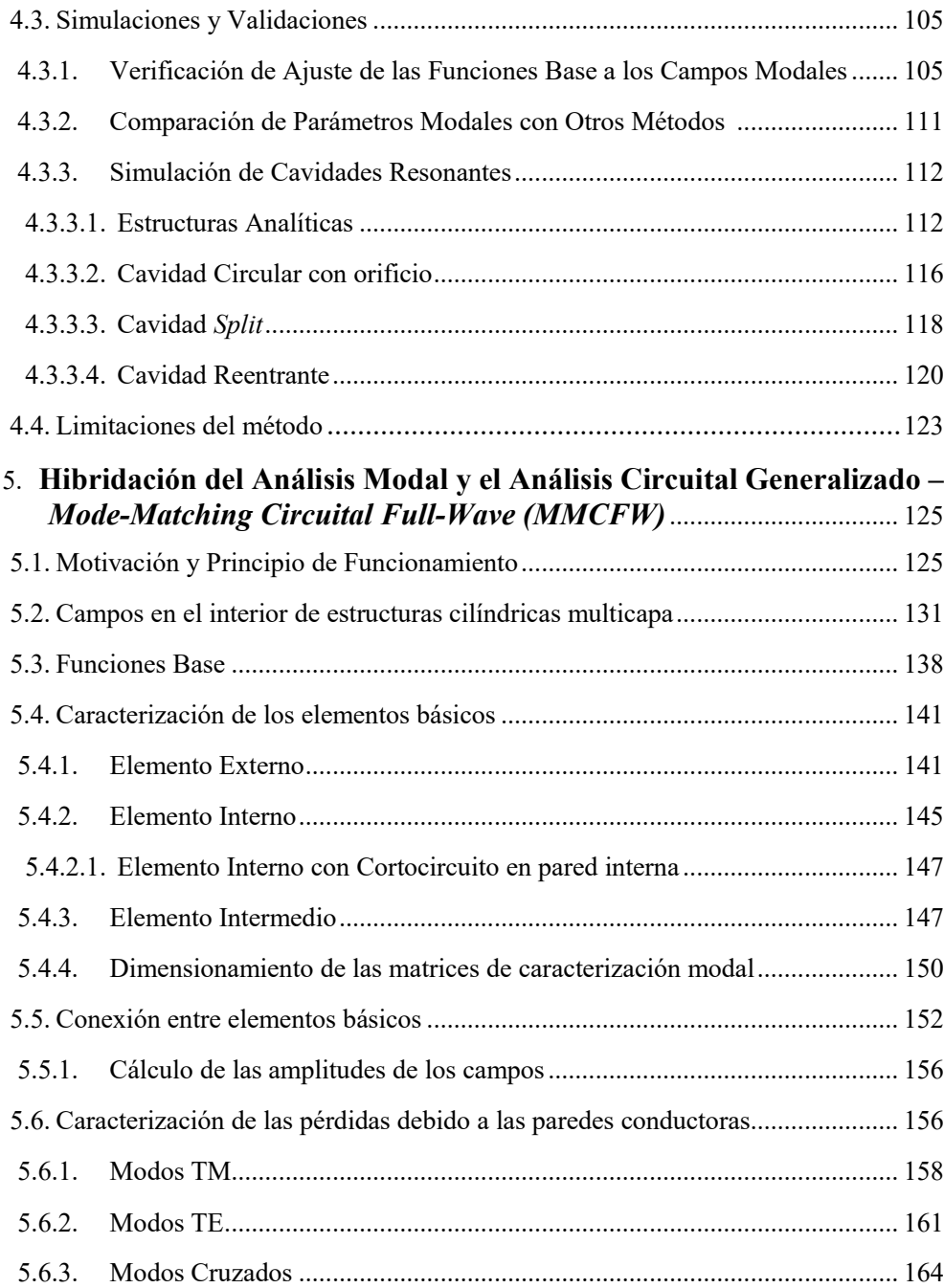

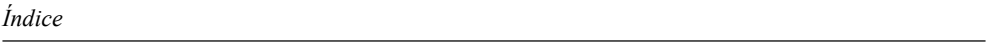

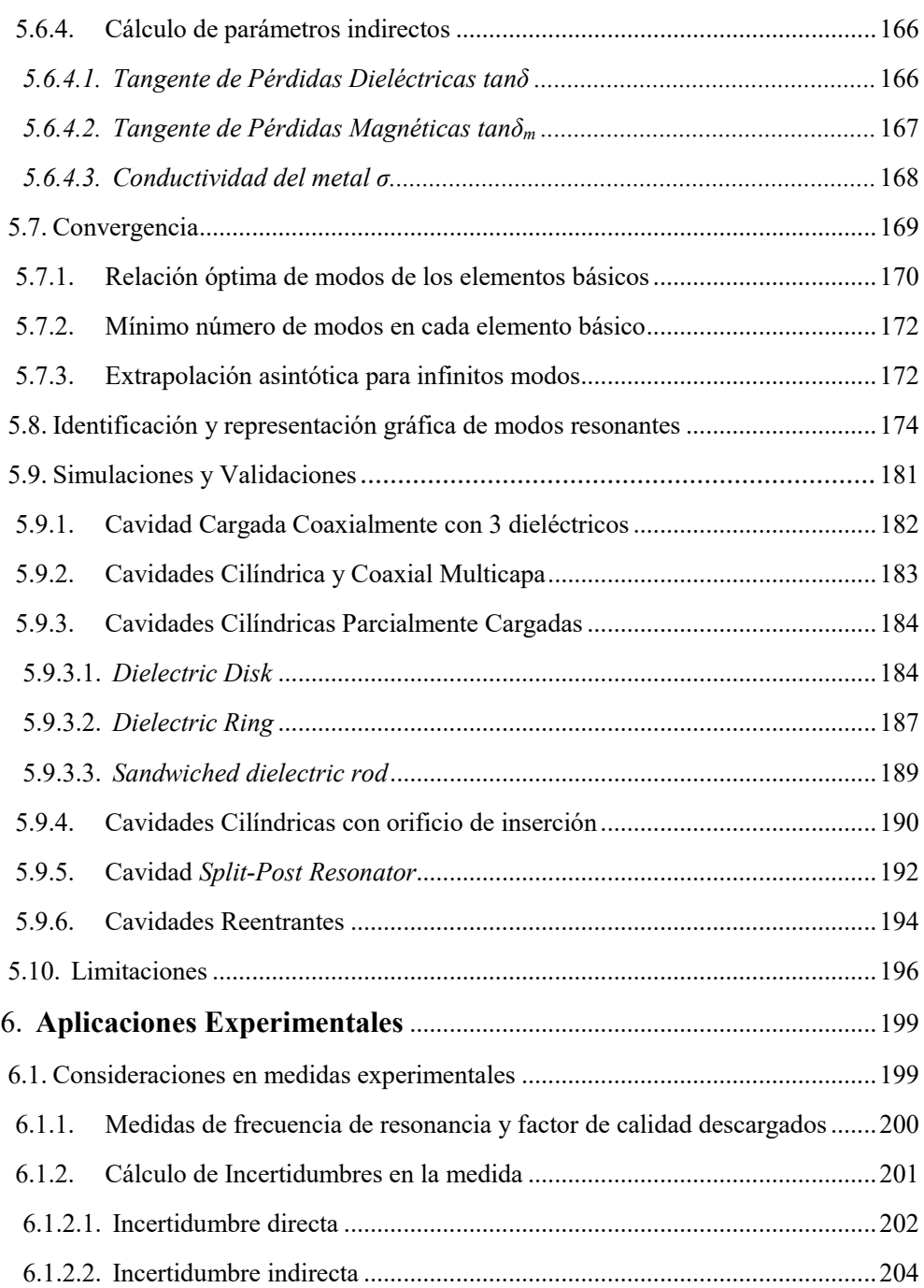

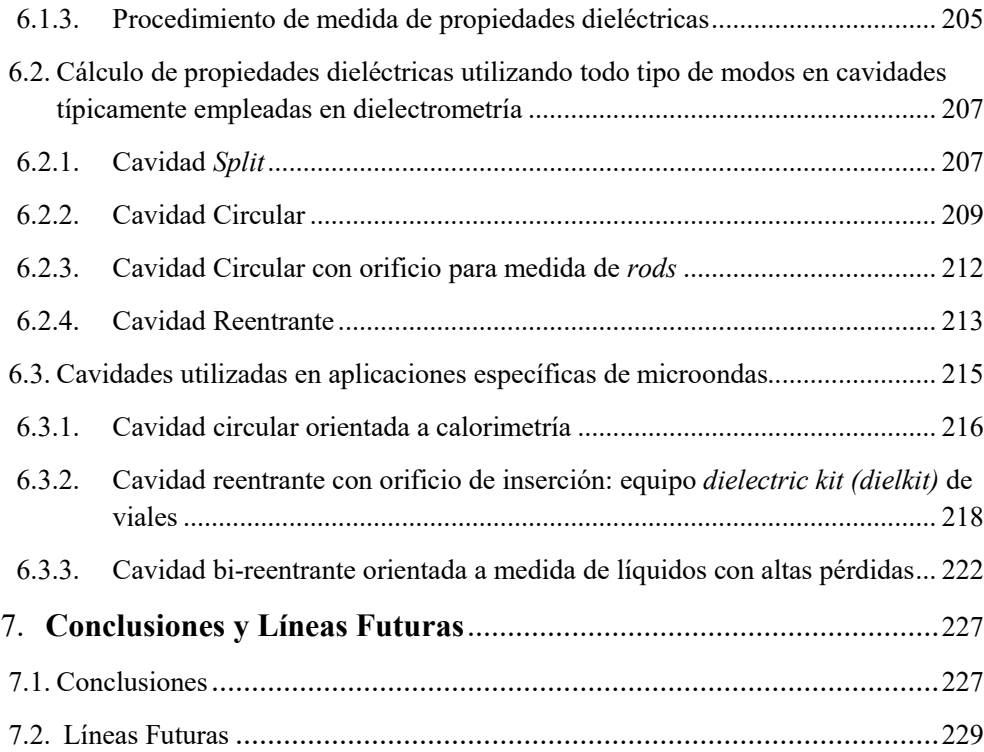

## Apéndices

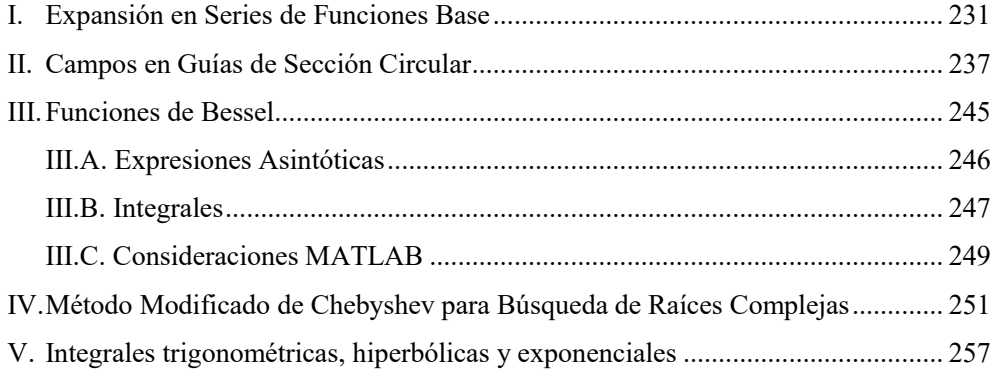

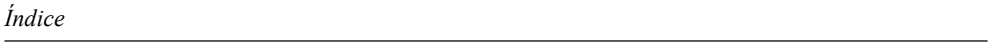

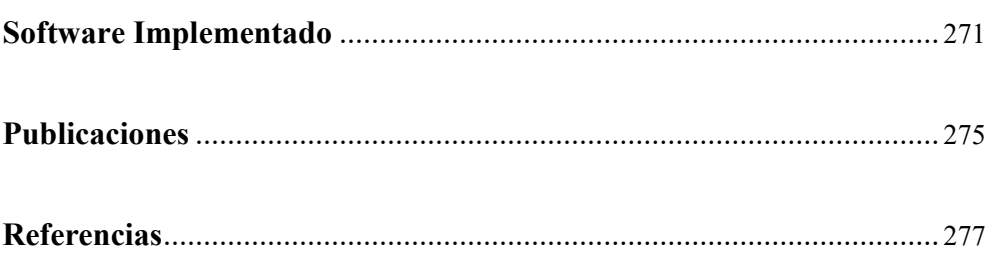